# Reconsideration of public key fingerprints

Suga Yuji

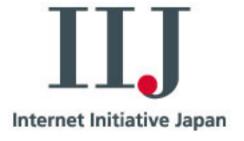

#### Fingerprint of an X.509 PKC

- A short sequence of bytes used to authenticate a public key.
- Created by applying a cryptographic hash function to a public key.
  - Commonly used today are based on (MD5 or) SHA-1.

#### Fingerprint of X.509 PKC

- Install an X.509 self-signed certificate with <u>human inspection</u>.
- Usually encoded into hexadecimal strings.

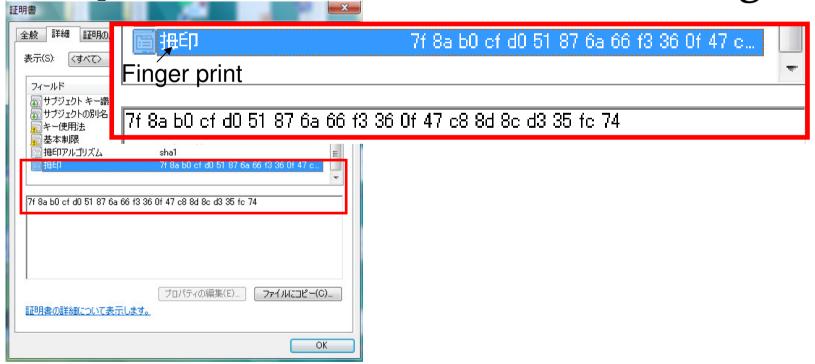

- Get a fingerprint via non-Internet channel.
  - Such as newspaper, official gazette.

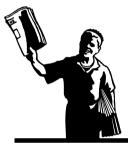

- Get a fingerprint via non-Internet channel.
  - Such as newspaper, official gazette.

- Download an X.509 cert via the Internet.
  - Usually self-signed CA certificate.

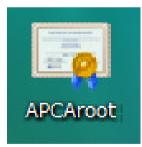

- Get a fingerprint via non-Internet channel.
  - Such as newspaper, official gazette.

- Download an X.509 cert via the Internet.
  - Usually self-signed CA certificate.

Check these fingerprints.

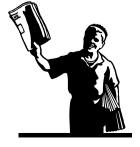

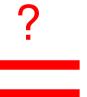

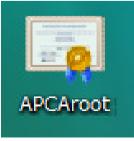

#### Let's try!!

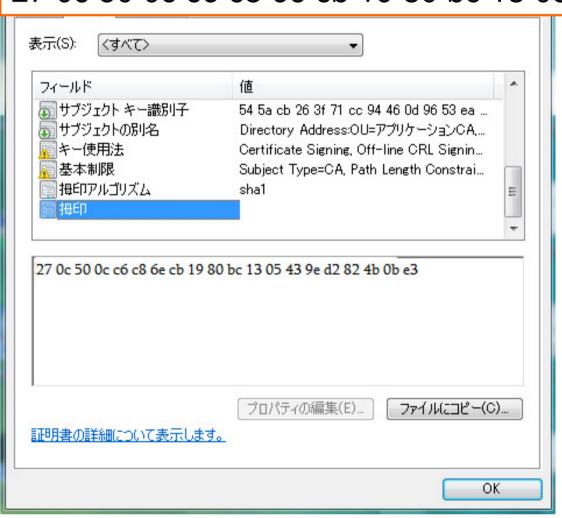

#### Let's try!!

27 0c 50 0c c6 c8 6e cb 19 80 bc 13 05 43 9e d2 82 4b 0b e3

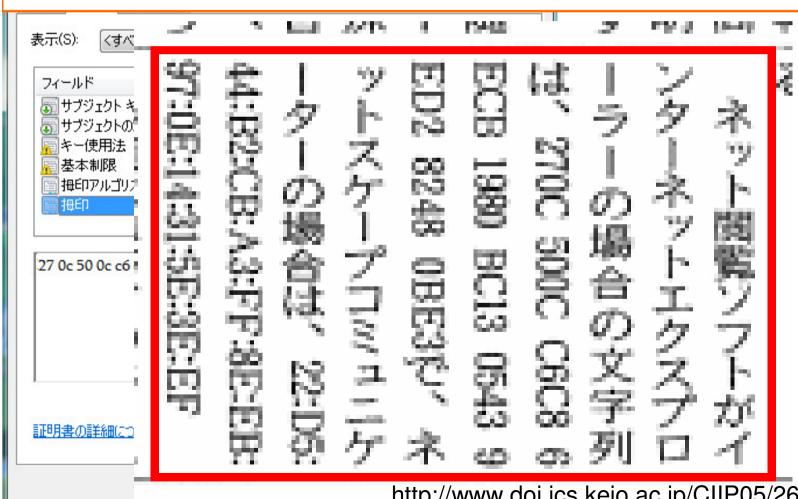

http://www.doi.ics.keio.ac.jp/CIIP05/26/12-Takagi.pdf

#### What's wrong?

- It is difficult for us to check it:
  - Case-sensitive problem
  - Different from separation of blocks
  - (Vertically problem)
- Trigger human errors...

- Get a fingerprint via non-Internet channel.
  - Such as newspaper, official gazette.
- Download an X.509 cert via the Internet.
  - Usually self-signed CA certificate.
- Check these fingerprints.

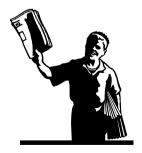

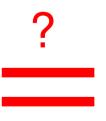

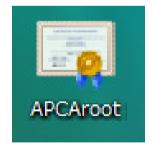

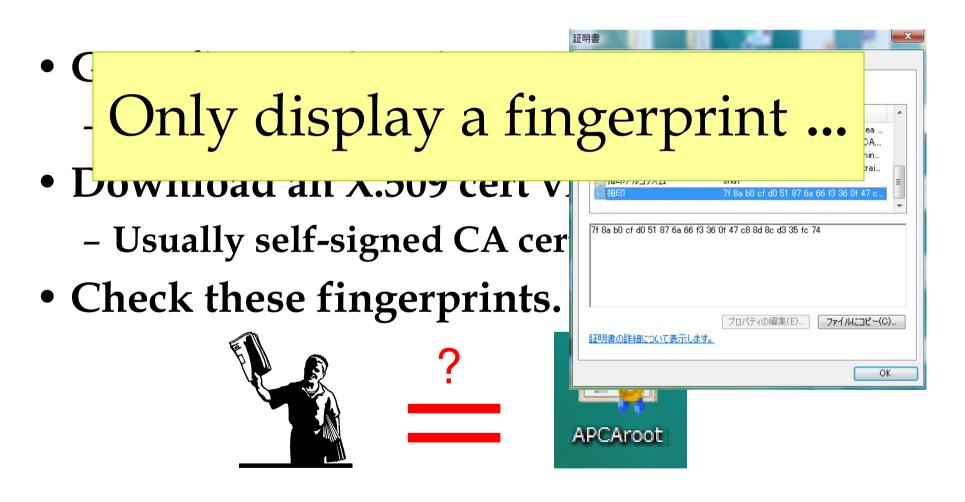

## We can do interaction Human inspection

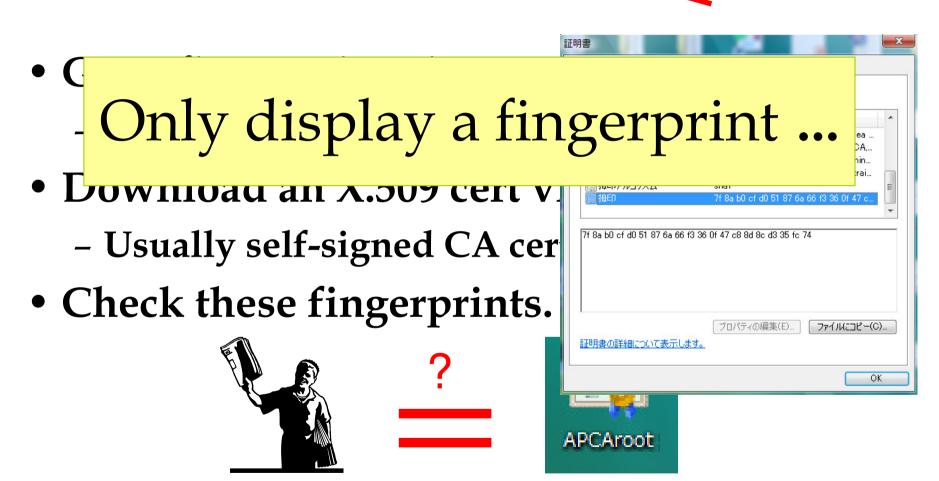

#### My proposal is simple

- Users can do something
  - Passive mode
    - Basically check something.
    - Not only (boring) hex strings.
  - Active mode
    - Interactive to PCs.

• In a newspaper,

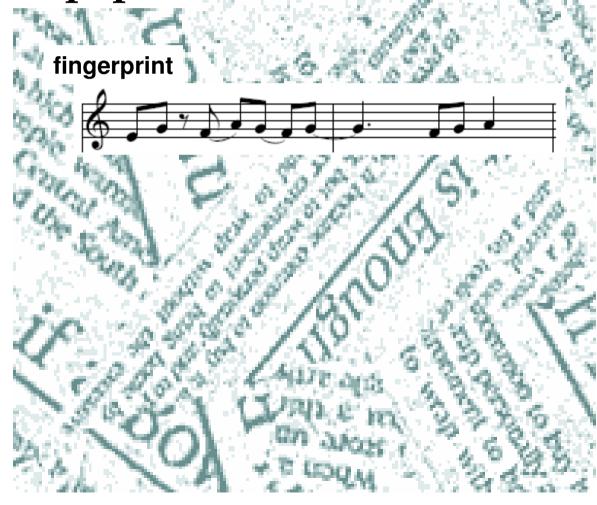

• In a newspaper,

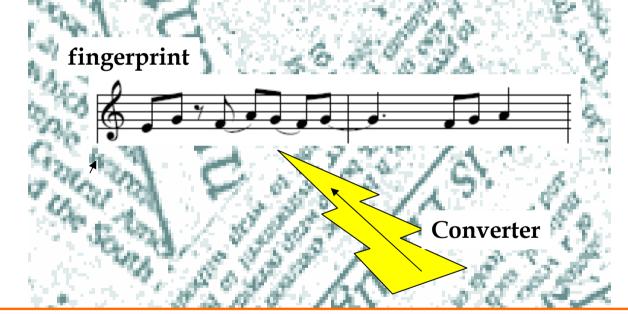

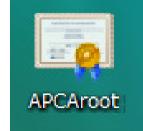

• Check these fingerprints.

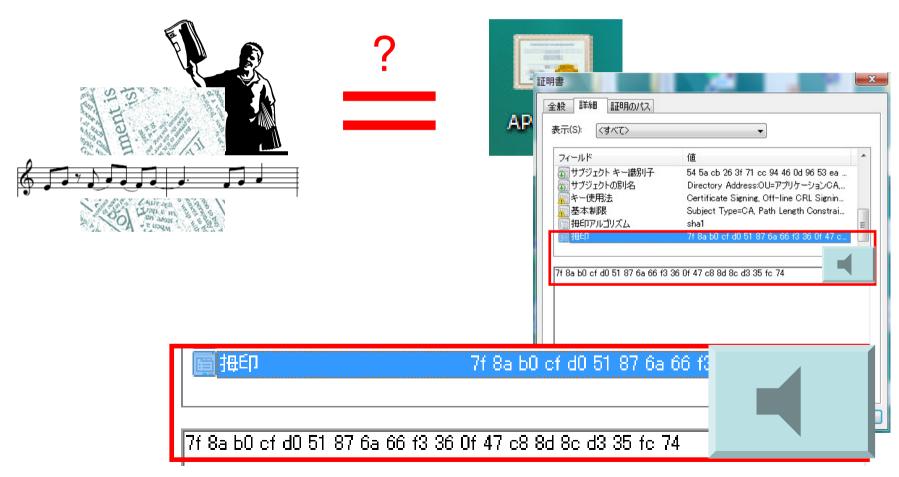

• Check these fingerprints.

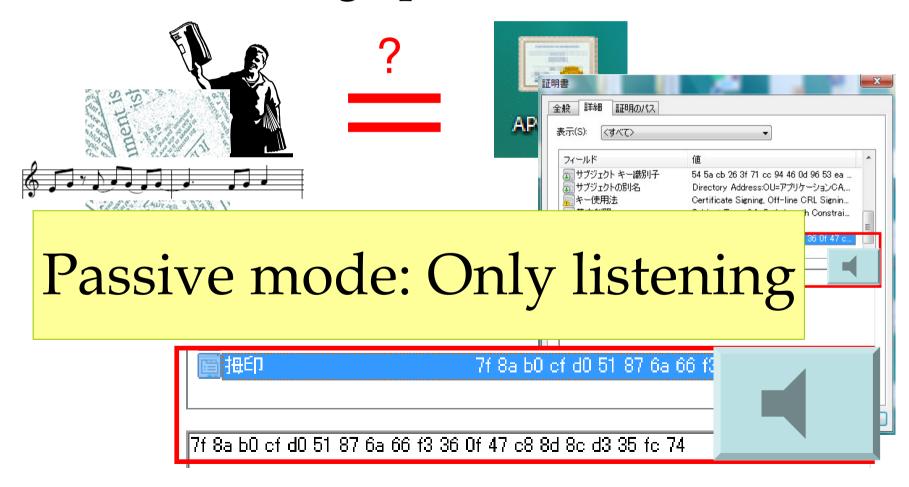

• Check these fingerprints.

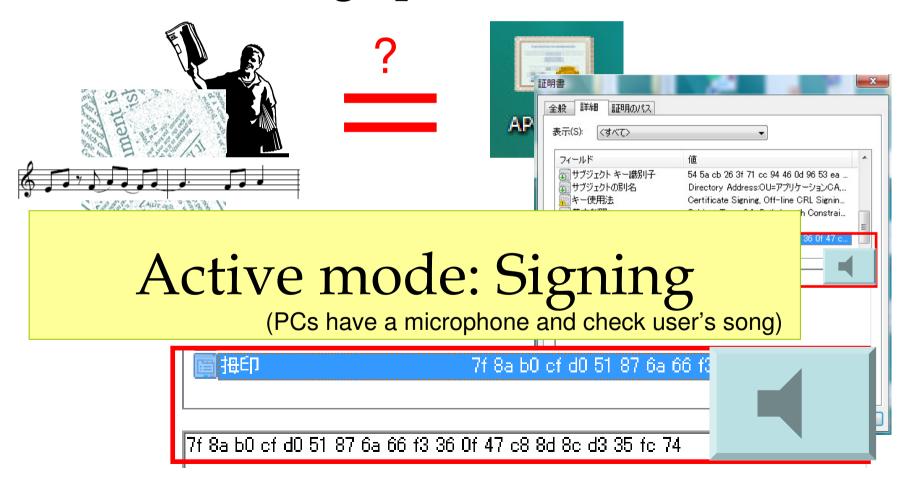

### Is it more complicated?

#### Simple example: Input fingerprint

• In a newspaper,

and OF

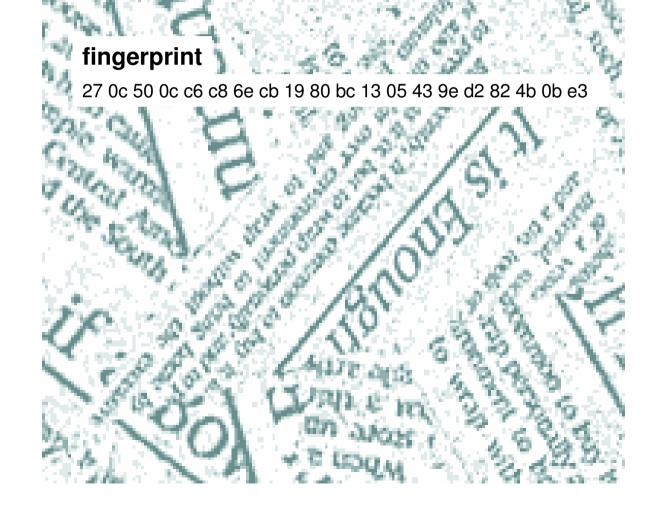

#### Simple example: Input fingerprint

• In a newspaper,

#### fingerprint

cold OD 1

27 0c 50 0c c6 c8 6e cb 19 80 bc 13 05 43 9e d2 82 4b 0b e3

#### Active mode: Inputting

(PCs make us input a fingerprint)

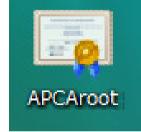

## Is it a boring task?

#### We need something incentive

Active mode: Inputting

(PCs make us input a fingerprint)

#### We need something incentive

#### Active mode: Inputting

(PCs make us input a fingerprint)

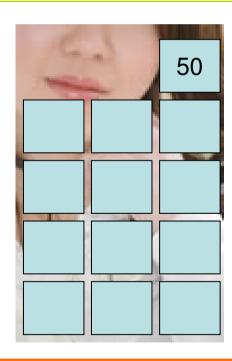